## **Manual de Identidad Visual para implementación web**

### **Rama Judicial del Poder Público**

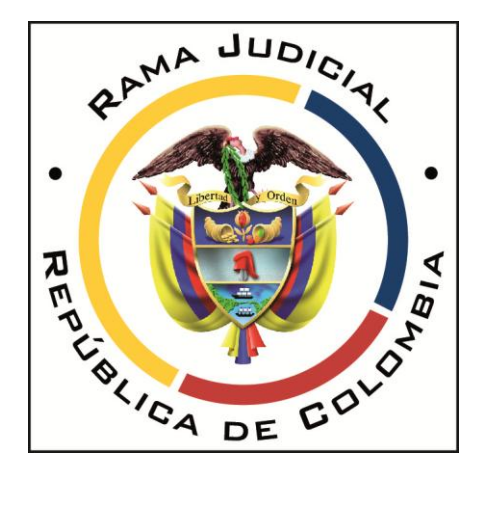

#### **Contenido**

- **Introducción**
- **Objetivo Comunicativo**
- Público Objetivo
- Alcance comunicativo
- Usabilidad orientada

#### **• Logotipo**

- Identificador
- Construcción
- Uso incorrecto

#### **• Elementos de Diseño**

- Elementos patrios (Escudo y Bandera)
- Colores institucionales y gama cromática permitida
- Tipografía Básica y complementaria
- Estilos de Diagramación
- Arquitectura del Portal
- Disposición de objetos
- Disposición de menús
- Pie de página
- Títulos
- Tablas
- Imágenes
- Textos
- Elementos de Diagramación
- Iconos

#### **• Flujogramas**

- Sobre el uso de imágenes e iconos
- Contenido multimedia
- Aplicación en Newsletters
- Aplicación de logotipos y estilo de cabezote para Portales y subsitios
- **Principios para los contenidos del Portal Web**
- **Política Editorial Apropiada de Gobierno en Línea**
- **Guía para la redacción de textos.**
- **Aplicación gráfica de imagen en Redes Sociales**

#### **Introducción**

Este manual para el Portal web la Rama Judicial del poder Público de Colombia se ha construido con el fin de unificar y mantener una identidad visual en todas las corporaciones y despachos judiciales.

El objeto es unificar la imagen del Poder Judicial de Colombia, manteniendo uniformidad como entidad del estado y guiar a los profesionales en las áreas de diseño y comunicación y al ciudadano en la elaboración de piezas comunicativas e informativas para los diferentes medios visuales tanto impresos como digitales, estableciendo una serie de lineamientos básicos de uso que garanticen la correcta aplicación de todos los elementos gráficos junto con los elementos patrios, escudo y bandera.

Cualquier otra aplicación no contemplada en este manual, deberá ser presentada y/o consultada con el centro de documentación judicial CENDOJ, para llevarlo al comité editorial del Portal de la Rama Judicial.

#### **Objetivo comunicativo**

#### **Público Objetivo:**

La identidad visual de la Rama Judicial de la República de Colombia está desarrollada en orientación a un público exigente y demandante de identidad patria.

Los principales consumidores de la imagen de La Rama serán colombianos con un interés sobresaliente en temas jurídicos y judiciales ya sea por su situación personal judicial o por su desarrollo profesional.

No se determina un nivel socio-demográfico, socio-económico o Psicográfico específico debido a la pluralidad de estos en el territorio Colombiano, aun así se determina un público joven conducido por lineamientos y tendencias sobrias producto de la contemporaneidad.

#### **Alcance comunicativo:**

La identidad visual de la Rama Judicial de la República de Colombia ha contemplado la necesidad de fortalecer la comunicación entre las entidades del poder judicial y los colombianos. Una identidad elegante y moderna que invita a los usuarios de las entidades a hacer uso de sus servicios con total confianza y cercanía.

#### **Usabilidad orientada:**

La identidad visual tanto de la Rama como de las entidades judiciales, es una herramienta de gran uso por un importante número de usuarios tanto en medios impresos como en medios digitales como el internet, el uso de esta identidad se ve en muchos casos de forma errónea provocando una desorientación y desconfianza en los contenidos expuestos al público. Al generar lineamientos de usabilidad se establecen criterios de manejo de los elementos gráficos que puedan comprender cada identificador u logotipo de las entidades.

Se deberá tener en cuenta tanto lineamientos gráficos de uso para medio impreso como para medio digital, para hacer un correcto ejercicio de publicación y exteriorización de la imagen.

# **Logotipo**

- **Identificador**
- **Construcción**
- **Uso incorrecto**

# **Identificador**

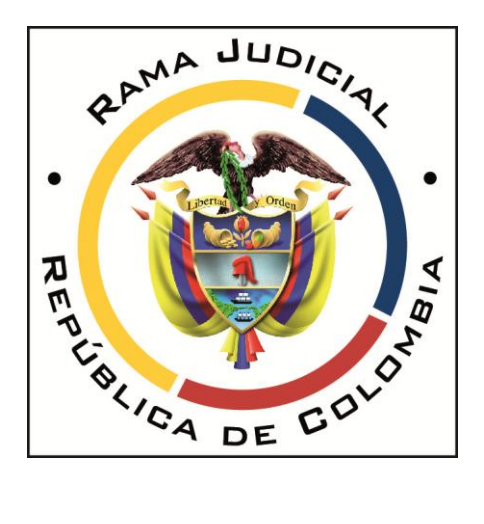

El identificador de la Rama Judicial de la República de Colombia, se establece como elemento gráfico representativo del poder judicial de Colombia. Este deberá ser usado en todas las piezas de comunicación para divulgación electrónica, con el fin de garantizar que la información relacionada es de confiable fuente.

El diseño del logotipo mantiene una morfología circular, con espacios amplios entre sus elementos para mantener una comunicación de limpieza, elegancia y modernidad.

El centro contiene el escudo nacional como punto de tensión para fortalecer la idea de ser un brazo de gran importancia para el estado colombiano.

Su contorno estará delimitado por un cuadrado de proporciones exactas.

# **Construcción**

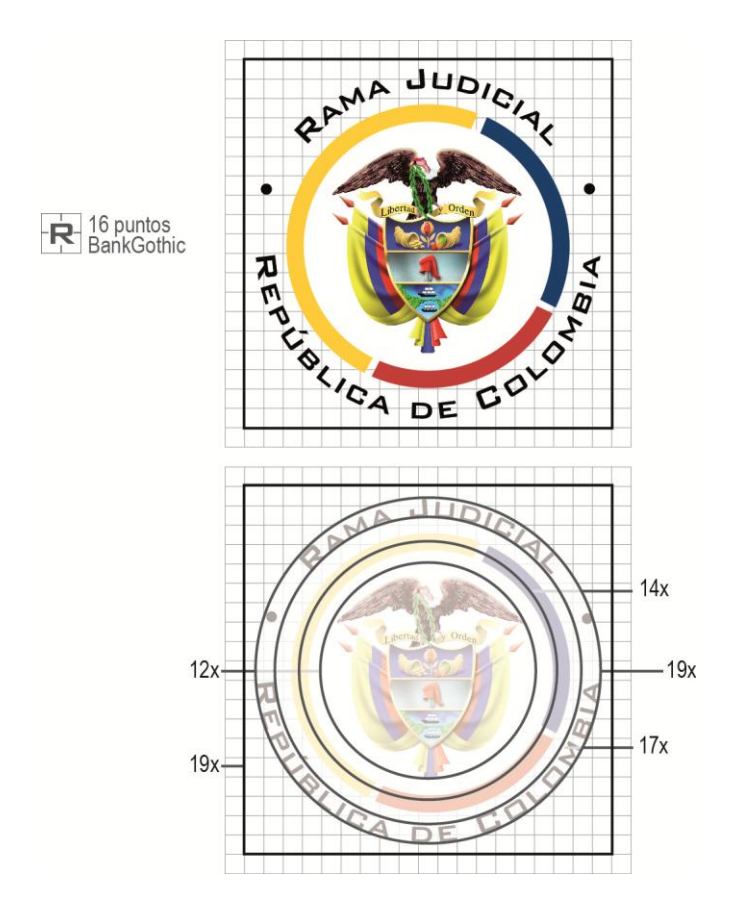

El identificador contiene una construcción precisa para su proporción y ubicación de elementos. Se mantiene bajo una cuadricula de dimensiones exactas.

Para determinar tamaños y posiciones dentro de la cuadricula, se determina como unidad de medida, el ancho y alto de la letra R (en mayúscula) de la fuente tipográfica Bank Gothic, así se referirá a dicha medida como X.

Su forma circular exige medidas exactas tanto en distancia entre los eje circulares como en amplitud de los mismos. De esta forma cuatro circunferencias determinan el logotipo.

# **Construcción**

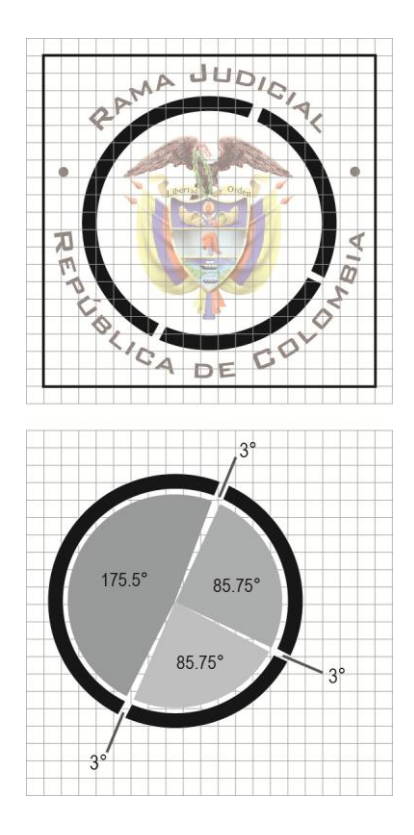

Sobre la tercera guía circular se encuentran las tres franjas de color nacional, así, la circunferencia mantiene un ancho de 1x, su trayectoria de divide en 3 con un espacio de 3° entre cada franja. La franja amarilla tendrá la mayor porción con un 75.5°, y las franjas azul y rojo con una porción de 85.75° cada una.

Su angulación deberá mantenerse como regulación de imagen.

# **Construcción**

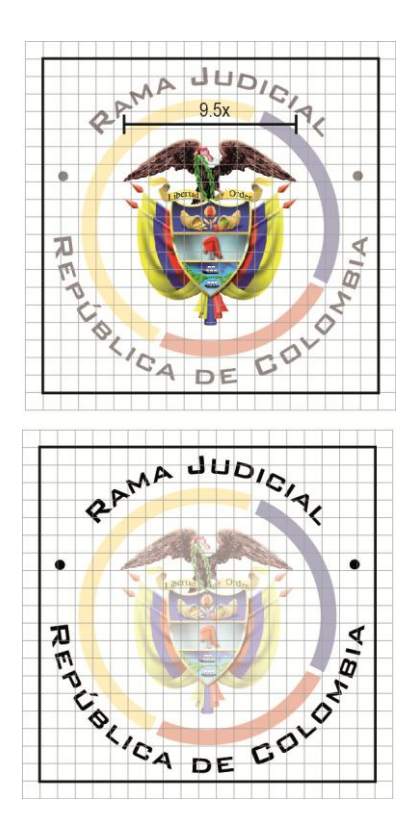

Al interior del logo símbolo se ubica el escudo nacional, debe quedar central. La tipografía va rodeando el logo, siempre con lectura regular hacia abajo a 17 puntos de la fuente tipográfica institucional.

## **Uso Incorrecto**

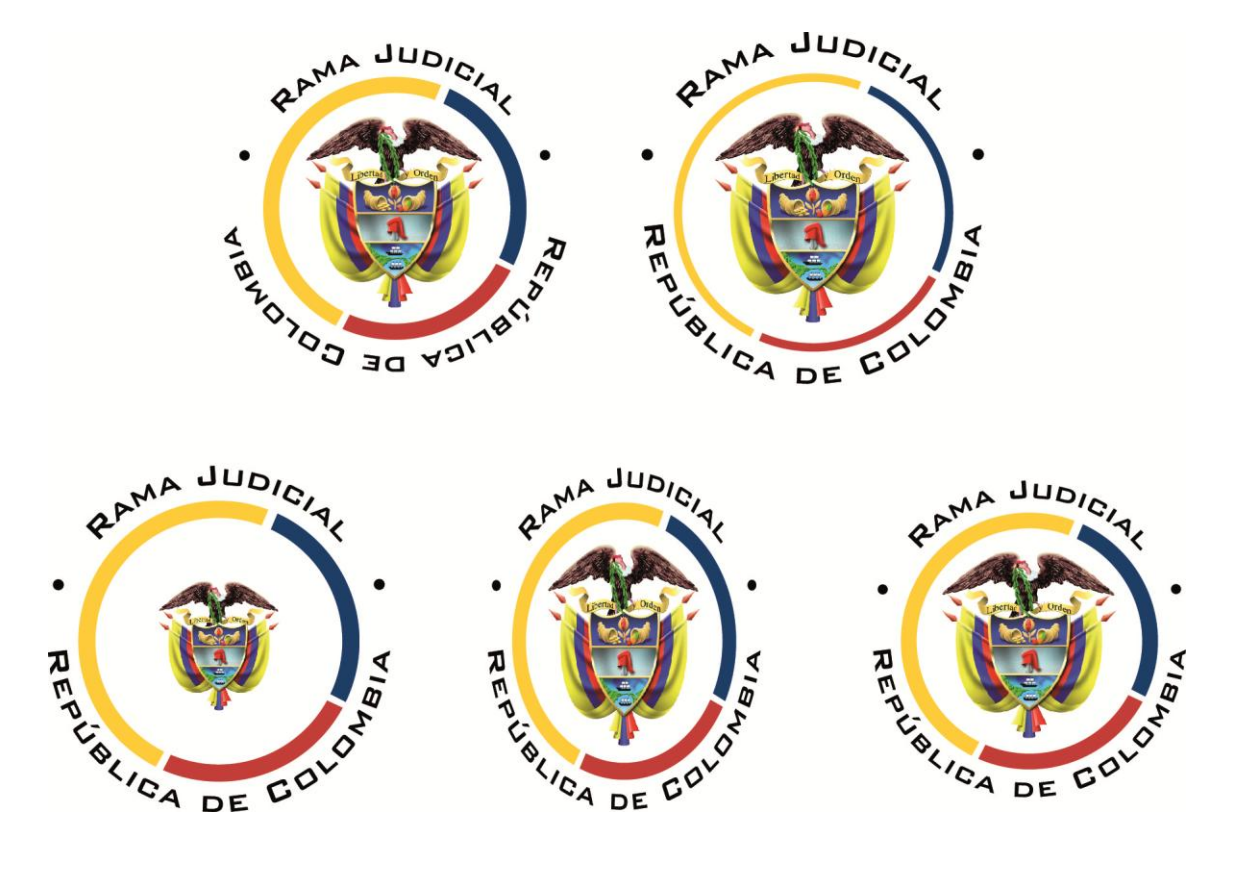

Como uso incorrecto del logotipo se establecen los siguientes criterios:

- > Cualquier intervención al texto, en su orientación de lectura, tamaño o tipo de fuente.
- > Cualquier intervención a las franjas de color, en variación tonal, grosor o angulación.
- > Cualquier intervención al escudo nacional, en tamaño, forma y posición.
- > Cualquier intervención en tamaño y forma desproporcional al logotipo
- > El identificador no podrá colocarse sin el recuadro delimitador.

# **Elementos de diseño**

- **Elementos patrios (Escudo y Bandera)**
- **Colores institucionales y gama cromática permitida**
- **Tipografía Básica y complementaria**
- **Estilos de Diagramación**
- **Arquitectura del Portal**
- **Disposición de objetos**
- **Disposición de menús**
- **Pie de página**
- **Títulos**
- **Tablas**
- **Imágenes**
- **Textos**
- **Elementos de Diagramación**
- **Iconos**

# **Elementos patrios**

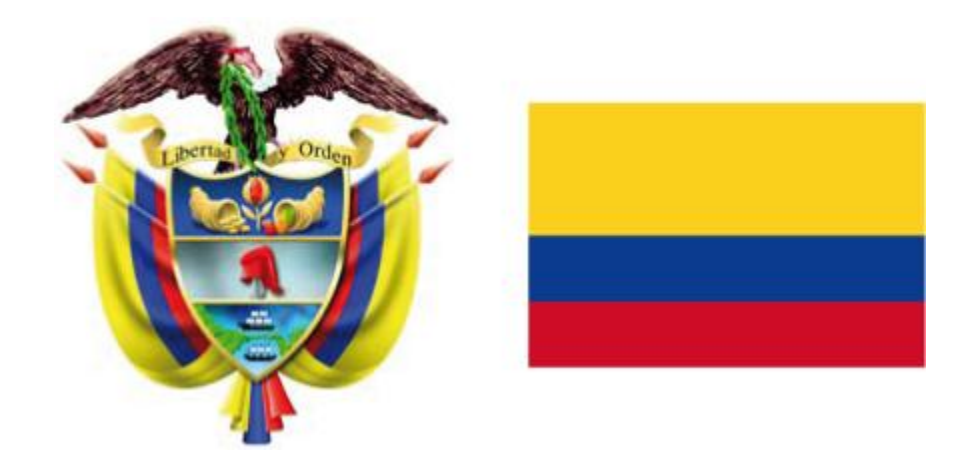

Los elementos patrios utilizados en el logotipo de La Rama Judicial son el escudo y la bandera nacional.

Se ha tomado la versión reciente publicada en el Portal colombiaya.com.

# **Colores institucionales y gama cromática permitida**

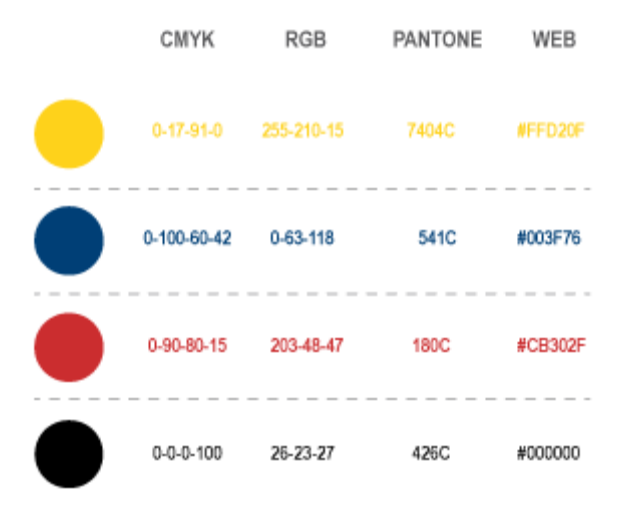

Los colores identificativos de la Rama Judicial, corresponden al tricolor colombiano, el color neutro para texto será el negro.

# **Colores institucionales y gama cromática permitida**

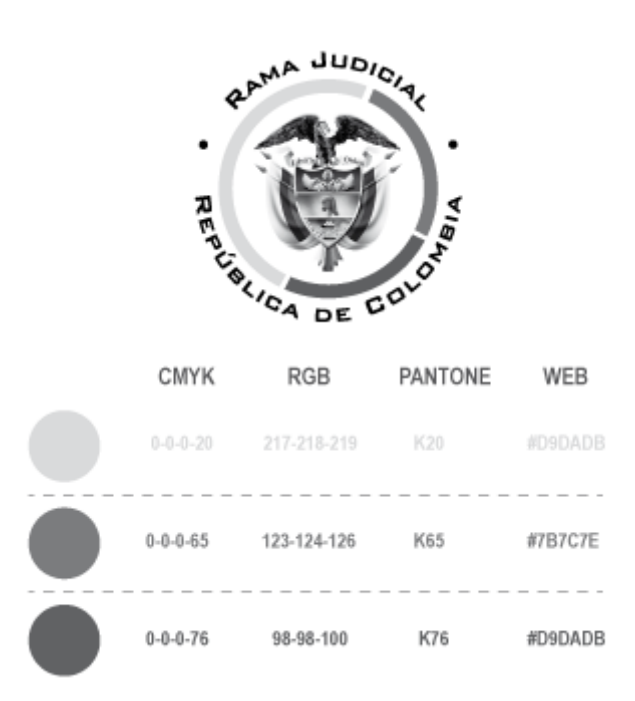

La representación del logo en escala de grises no deberá utilizarse en páginas web principales ni en redes sociales. Su uso se deberá dar únicamente para comunicaciones internas bajo un objetivo considerable.

# **Colores institucionales y gama cromática permitida**

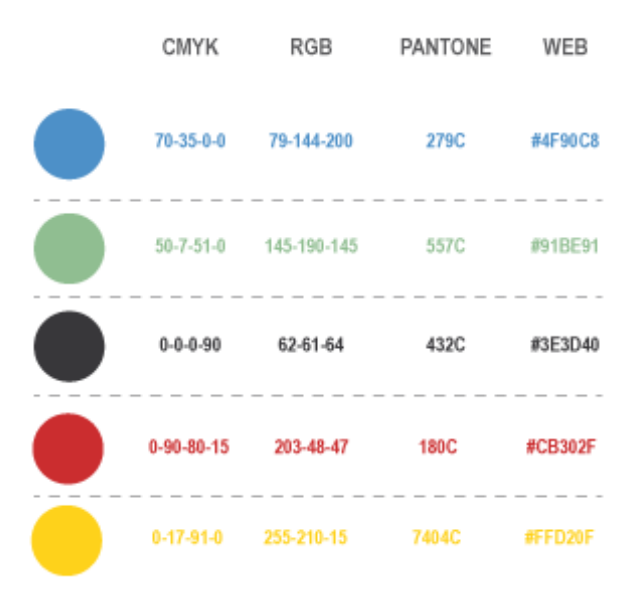

Los colores complementarios permitidos serán de uso exclusivo para el Portal y las redes sociales de cada corte u organización que hace parte de la Rama Judicial. Este deberá verse representado en franjas divisorias, íconos, títulos y estilos de tablas.

# **Tipografía básica y complementaria**

Bank Gothic Md BT Medium

ABCDEFGHIJKLMNOPQRSTUVWXYZ ABCDEFGHIJKLMNOPQRSTUVWXYZ 1234567890

Book Antigua - Italic abcdefghijklmnopqrstuvwxyz ABCDEFGHIJKLMNOPQRSTUVWXYZ 1234567890

Arial - Regular abcdefghijklmnopqrstuvwxyz ABCDEFGHIJKLMNOPQRSTUVWXYZ 1234567890

La fuente tipográfica que se ha establecido para ser elemento del logotipo, es Bank Gothic Md BT Medium.

Como tipografía complementaria para contenido web, se establecen; Book Antigua - Italic, de uso exclusivo para hacer alusión a frases celebres o textos directos de un autor. Y Arial - Regular, para texto general de contenido.

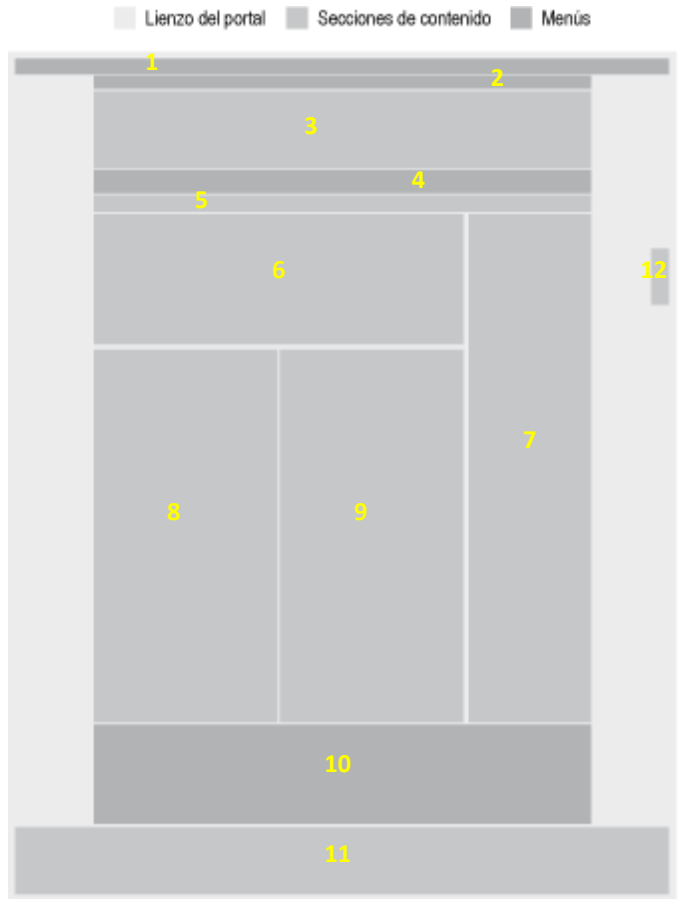

- 1- Menú Global
- 2- Menú población
- 3- Banner identificativo de la entidad
- 4- Acceso directo a Cortes
- 5- Barra de actualización y horario
- 6- Banner rotativo de noticias de las Cortes
- 7- Columna de interacción al Portal
- 8- Columna menú local
- 9- Columna menú local
- 10- Sección de interoperabilidad entre entidades del estado
- 11- Pie de página
- 12- Barra de acceso a redes sociales

#### **Arquitectura de plantilla para página inicial del Portal de la Rama Judicial**

La página inicial del Portal de la Rama Judicial, deberá mantener una disposición a tres columnas centrales.

El tamaño de diseño se ajusta a 1024 pixeles en lienzo y 960 pixeles en contenido.

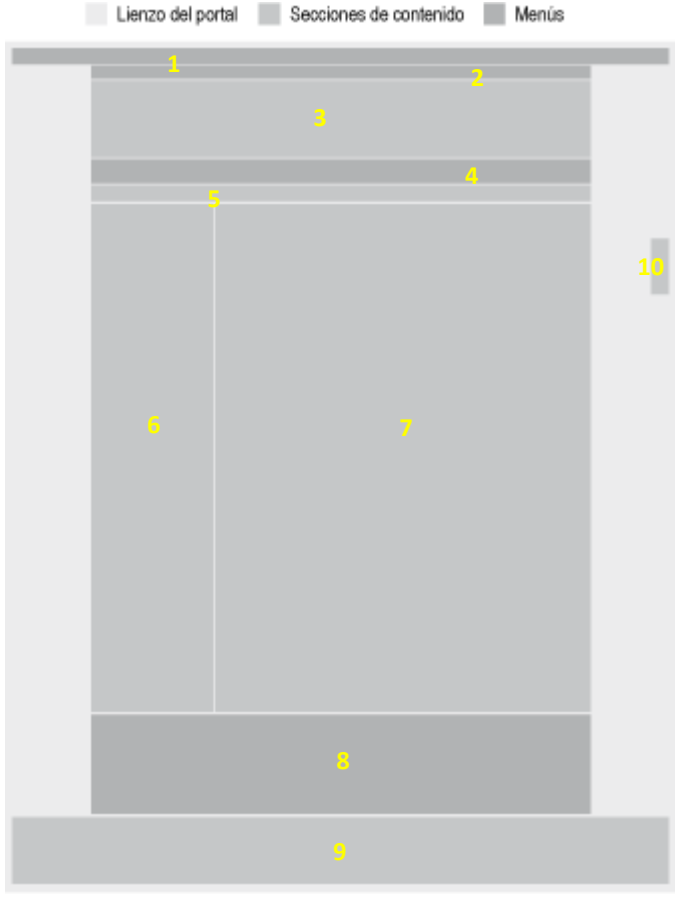

- 1- Menú Global
- 2- Menú población
- 3- Banner identificativo de la entidad
- 4- Acceso directo a Cortes
- 5- Barra de actualización y horario
- 6- Menú contextual y accesos a interacción
- 7- Área de contenido
- 8- Sección de interoperabilidad entre entidades del Estado
- 9- Pie de página
- 10- Barra de acceso a redes sociales

#### **Arquitectura de plantilla para página interna de contenido general del Portal de la Rama Judicial**

Las páginas internas deberán mantener una disposición a dos columnas, así en la columna izquierda de ubicará el menú contextual de la página a donde se ha ingresado, así mismo los accesos directos a interacción.

Lienzo del portal Secciones de contenido Menús

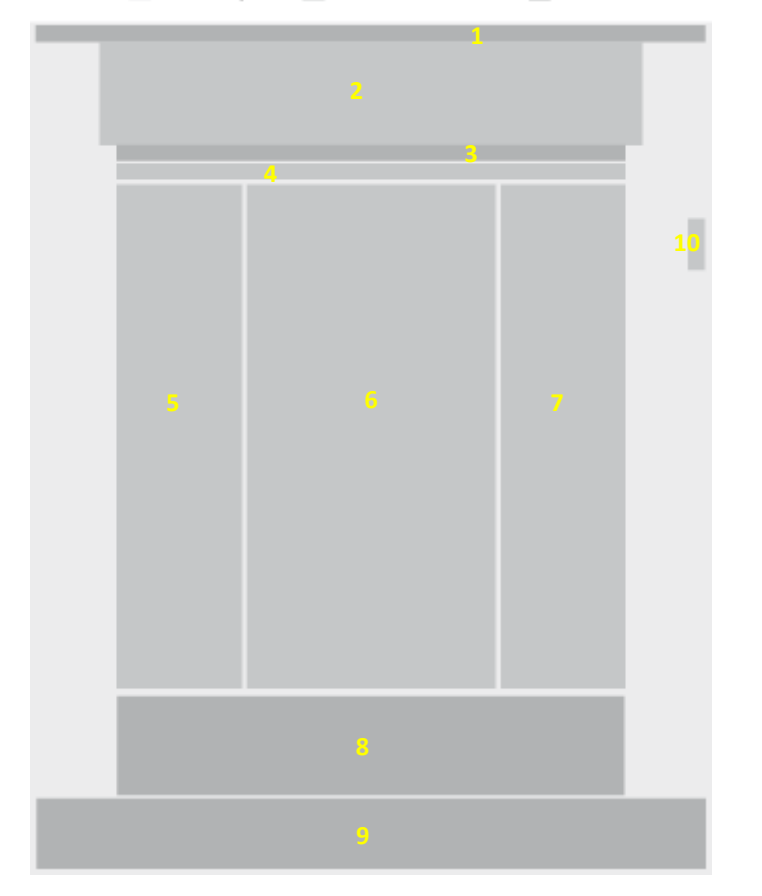

- 1- Menú Global
- 2- Banner identificativo de la entidad
- 3- Menú Local
- 4- Barra de actualización y horario
- 5- Menú contextual y calendario de eventos
- 6- Noticias y accesos a interacción
- 7- Columna de novedades y registro
- 8- Sección de interoperabilidad entre entidades del Estado
- 9- Pie de página
- 10- Barra de acceso a redes sociales

#### **Arquitectura de plantilla para página inicial de las Altas Cortes**

La página inicial de lo subsitios de las altas cortes, deberán mantener una disposición a tres columnas centrales.

El tamaño de diseño se ajusta a 1024 pixeles en lienzo y 960 pixeles en contenido.

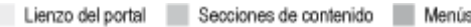

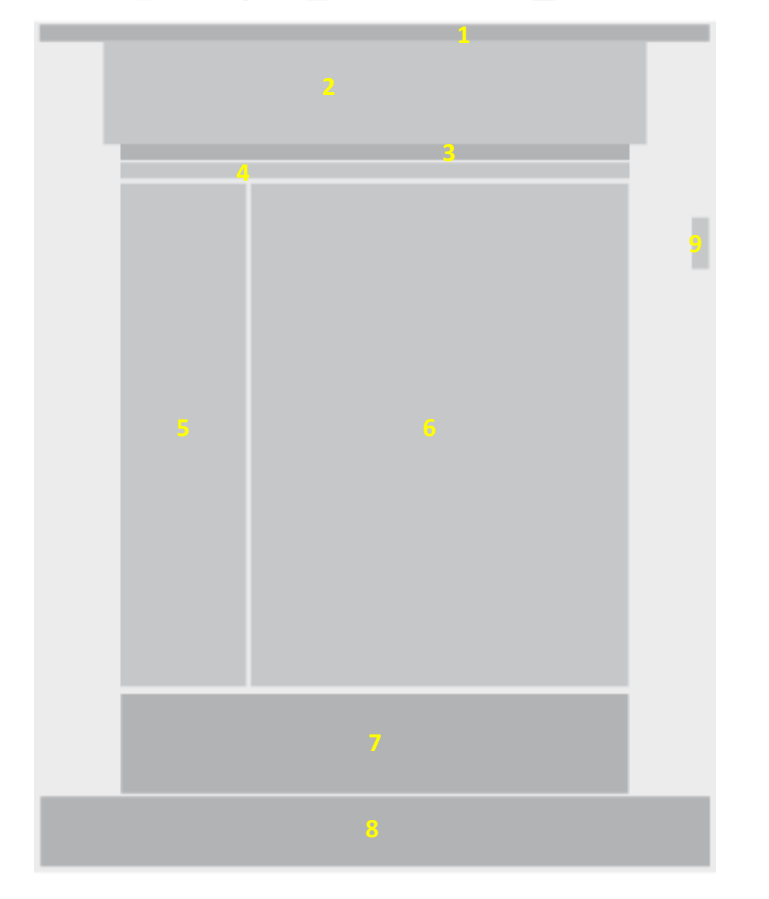

- 1- Menú Global
- 2- Banner identificativo de la entidad
- 3- Menú Local
- 4- Barra de actualización y horario
- 5- Menú contextual y accesos a interacción
- 6- Área de contenido
- 7- Sección de interoperabilidad entre entidades del estado
- 8- Pie de página
- 9- Barra de acceso a redes sociales

#### **Arquitectura de plantilla para página interna de contenido general del Portal de la Rama Judicial**

Las páginas internas deberán mantener una disposición a dos columnas, así en la columna izquierda de ubicará el menú contextual de la página a donde se ha ingresado, así mismo los accesos directos a interacción y en el centro se dispondrá todo el contenido general.

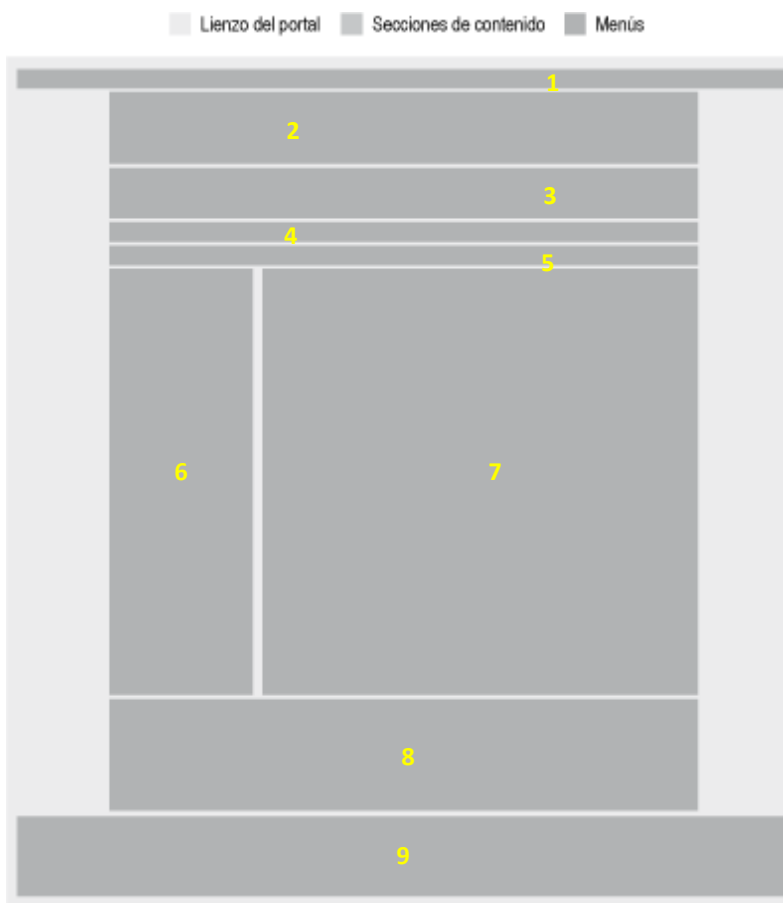

- 1- Menú Global
- 2- Banner identificativo como perteneciente a la Rama Judicial
- 3- Banner identificativo textual de la entidad y buscador
- 4- Menú local
- 5- Barra de actualización y horario
- 6- Menú contextual y accesos a interacción
- 7- Área de contenido
- 8- Sección de interoperabilidad entre entidades del Estado
- 9- Pie de página

#### **Arquitectura de plantilla para subsitios (Juzgados, Tribunales y Consejos Seccionales)**

Las páginas de subsitios deberán mantener una disposición a dos columnas, así en la columna izquierda de ubicará el menú contextual de la página a donde se ha ingresado, así mismo los accesos directos a interacción y en el centro se dispondrá todo el contenido general.

### **Estilos de diagramación Disposición de objetos**

**Página principal - Rama Judicial**

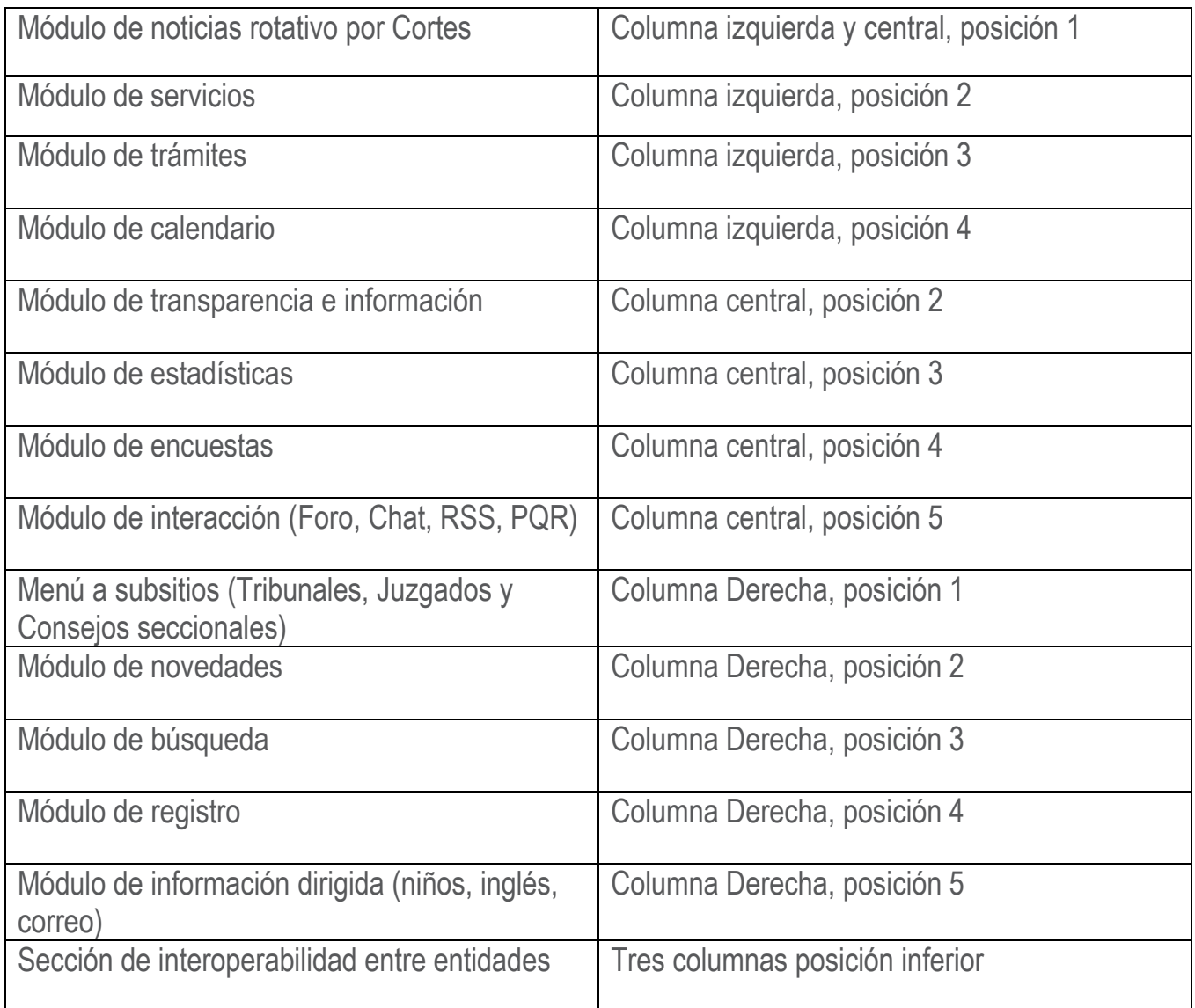

#### **Página interna de contenido - Rama Judicial**

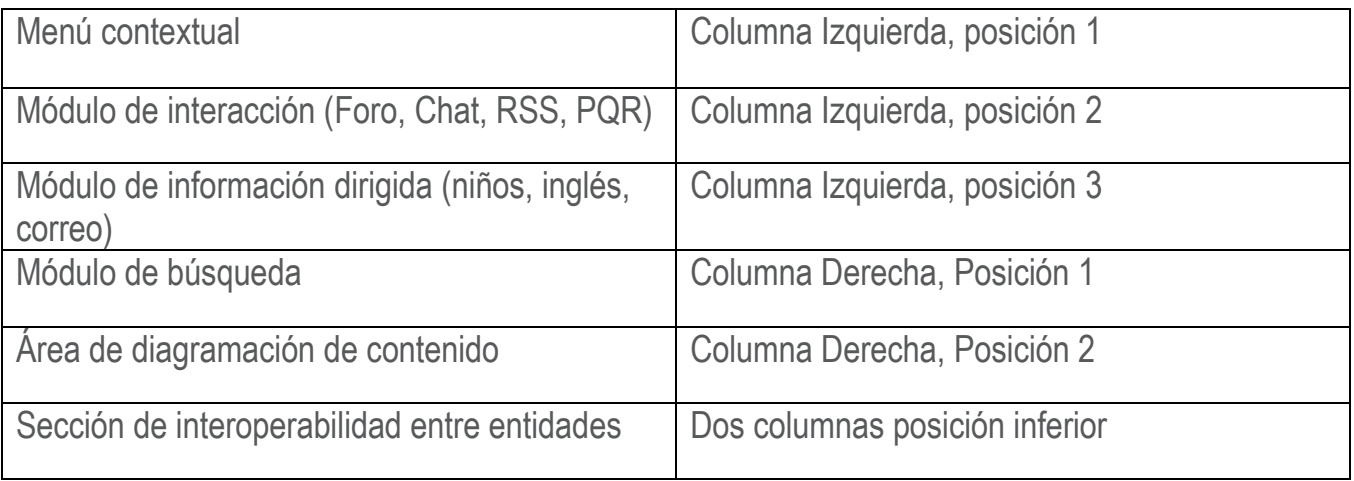

#### **Página principal – Sitio Altas Cortes**

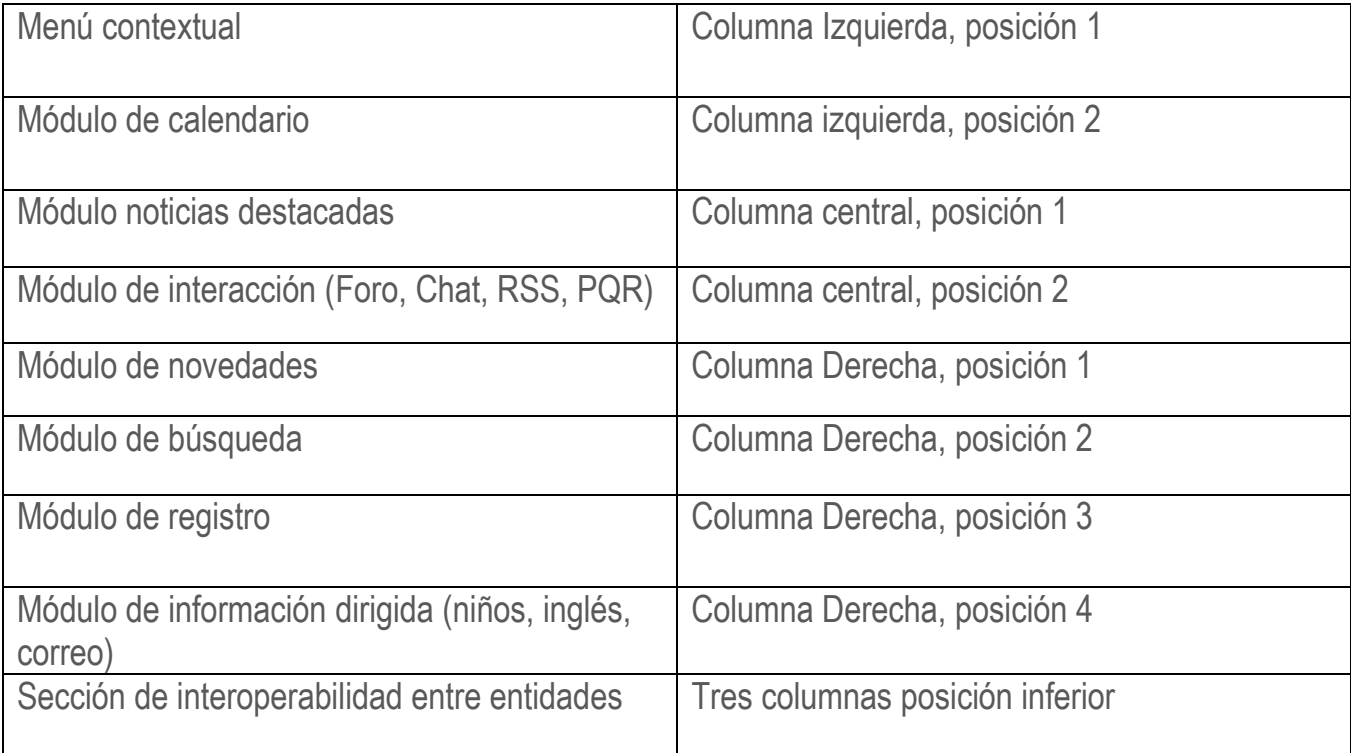

#### **Página interna de contenido - Sitio Altas Cortes**

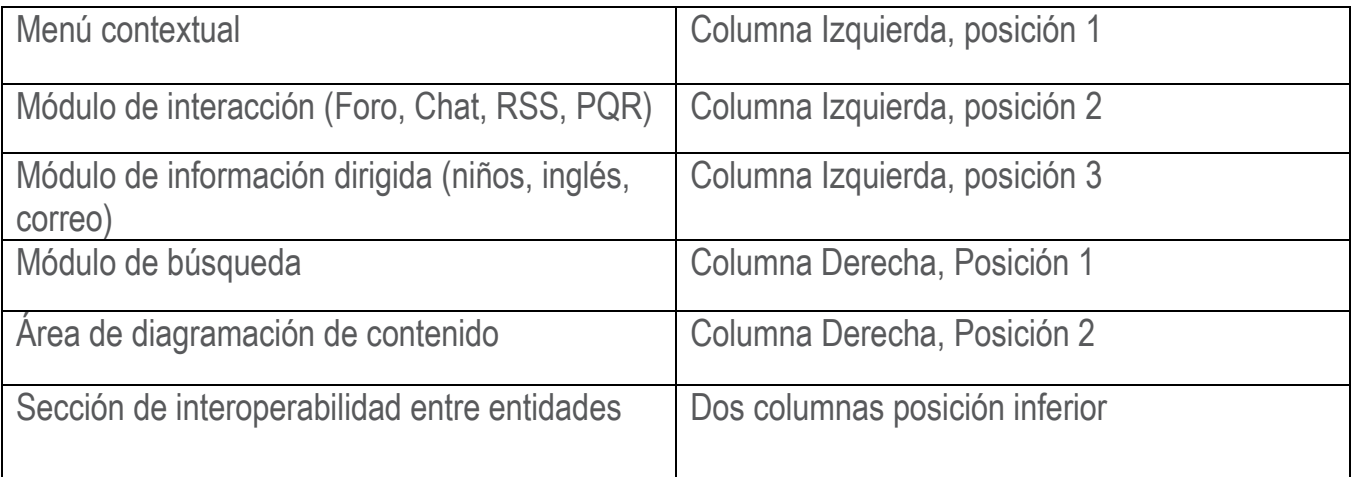

#### **Página general – Subsitios (Tribunales, Juzgados y Consejos seccionales)**

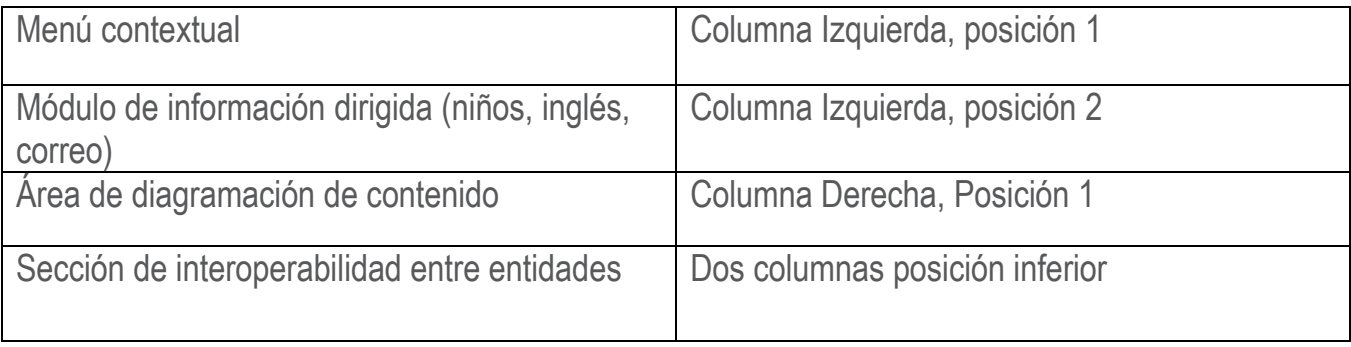

### **Estilos de diagramación Disposición de menús**

El menú global debe permanecer visible en cualquier nivel de navegación por cualquier de los

Inicio Rama Judicial Sobre la Rama Enlaces de interés Quejas y reclamos  $F.A.Q$ **Limitado Visual** Mapa del sitio Contacto Ayuda sitios y subsitios, en la parte superior de las páginas.

#### **Menú de poblacion**

Seleccione su tipo de perfil para navegar en este sitio Funcionarios / Empleados Ciudadanos

El menú de población deberá estar visible en cualquier nivel de navegación por cualquier de los sitios y subsitios, seguidamente del menú global.

#### **Menú de acceso a los sitios de las altas cortes**

**CORTE SUPREMA DE JUSTICIA CONSEJO DE ESTADO CONSEJO SUPERIOR DE LA JUDICATURA** 

El menú de acceso a las Altas Cortes deberá permanecer visible en cualquier nivel de navegación por el Portal principal de la Rama. Este será reemplazado en las altas cortes y los subsitios, por el botón "Inicio Rama Judicial" ubicado en la barra de menú global

#### **Menú de acceso a los sitios de las altas cortes**

El menú de acceso a subsitios (Tribunales, Juzgados y Consejos Seccionales); deberá

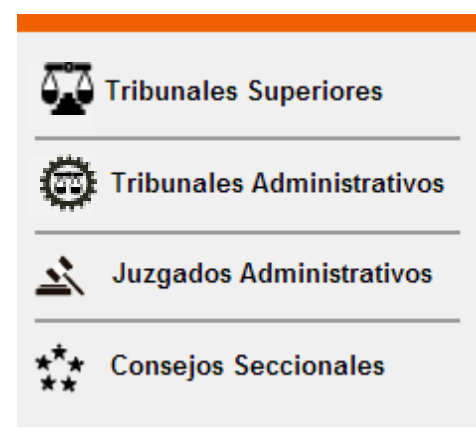

permanecer visible en la página principal de la Rama Judicial, en la columna derecha en posición 1. Se establece como módulo único para el acceso a estas

entidades. No se podrán establecer allí accesos o enlaces a otras páginas o entidades diferentes.

Los menús centrales de la página principal "Servicios" – "Transparencia e información" – "Tramites" – "Estadísticas". Se establecen para enlaces textuales a contenidos directos

pertenecientes a la Rama Judicial en general. Allí no se podrá dar uso a imágenes o iconos representantes del enlace.

#### **Menú de interacción con la entidad**

Este módulo se establece como menú de medios de interacción entre el usuario y la entidad, su posición deberá ser visible en cualquier nivel de navegación tanto del Portal principal de la Rama

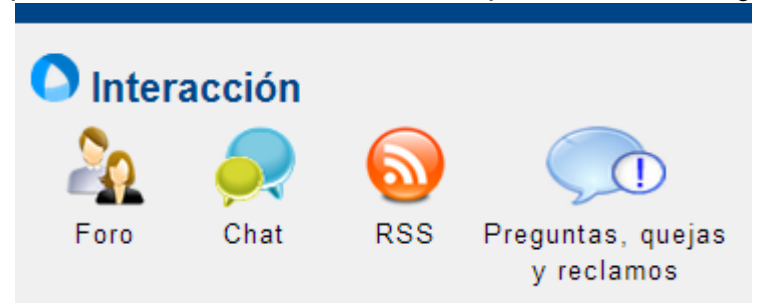

y de las altas cortes; allí podrán agregarse la cantidad de medios a utilizar, representándose con un icono

**Menú de informacion dirigida** Este módulo se establece como menú de información dirigida a poblaciones

especiales como niños y extranjeros.

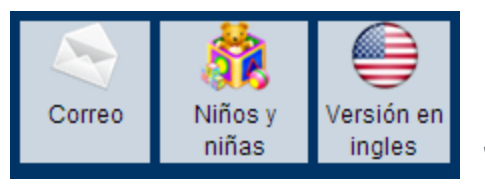

**Menú de interoperabilidad entre herramientas de la Rama Judicial y entidades del Estado**

La sección de interoperabilidad entre herramientas de la Rama Judicial y entidades del Estado deberá permanecer visible en cualquier nivel de navegación tanto en Portal principal como en

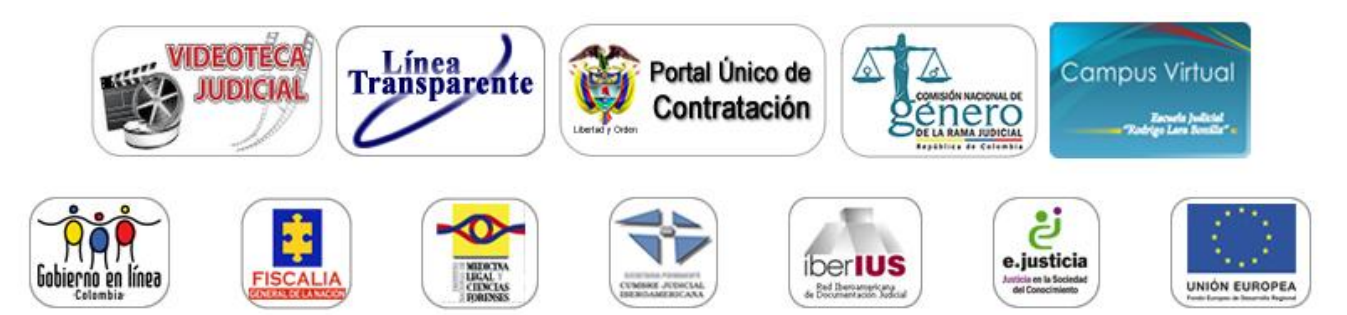

Portales de las altas cortes y subsitios.

Allí se podrá colocar la cantidad necesaria de logotipos de entidades y herramientas informativas relacionadas con la Rama Judicial, se restringe el uso de enlaces textuales. Todo icono o logotipo que sea utilizado como enlace a otra entidad del Estado Colombiano o herramienta informativa del Portal, deberá ser dispuesta en esta sección bajo tamaños predeterminados.

#### **Menú contextual**

Este menú estará visible al interior de las altas Cortes y de los subsitios (Juzgados, Tribunales y Consejos seccionales).

Relatorías Salas Especializadas

Secretarías Salas Especializadas

Secretaría General

Secretaría de Vicepresidencia

Allí se podrán establecer la cantidad necesaria de enlaces a contenido interno de las Corporaciones.

### **Estilos de diagramación Pie de página**

#### **V** Ubicación

#### (\) Horario de Atención • Lunes a Viernes

 $\bullet$  8:00 a.m. - 1:00 p.m.

- · Calle 12 No. 7 65 Bogotá Colombia
- PBX: (571) 565 85 00
- · E-mail: info.cendoj@ramajudicial.gov.co
- 2:00 p.m. 5:00 p.m. Hora Legal

El pie de página se establece bajo parámetro de la estrategia de Gobierno en Línea, como sección para colocar información básica de contacto. *ANEXO 1. INFORMACIÓN MÍNIMA A PUBLICAR EN EL NIVEL INICIAL. PÁG. 44*

Politicas de calidad y terminos de uso

### **Estilos de diagramación Títulos**

#### **> Textos especiales**

*"Rama Judicial – República de Colombia"*

**>Títulos Superiores**

Rama Judicial – República de Colombia

**>Sub-títulos**

Rama Judicial – República de Colombia

**>Título destacado**

**Rama Judicial – República de Colombia**

**>Texto general**

Rama Judicial – República de Colombia

#### **>Vínculos a documentos**

Título del documento

Fecha de creación / publicación

Dentro de la diagramación del contenido web de cada Portal se deberán ver reflejados los estilos para cada título según su relevancia o posición en el contenido.

> Títulos Especiales:

Book Antigua Estilo: Italic – con comillas Tamaño: 13pts Color: Negro

> Títulos Superiores:

Arial

Estilo: Regular – Deberá mantenerse el uso de mayúsculas y minúsculas Tamaño: 22pts Color: Negro

> Subtítulos:

Arial Estilo: Regular Tamaño: 18pts Para uso de denominación de categorías y secciones.

> Título destacado:

Arial Estilo: Bold Tamaño: 14pts Uso principal en títulos de columnas en tablas.

> Texto General:

Arial Estilo: Regular Tamaño: 13pts

> Vínculos generales y a documentos:

Arial

Estilo: Regular

Tamaño:12pts

 En la vinculación a documentos deberá anteponerse el icono de referencia al formato del documento.

### **Estilos de diagramación Tablas**

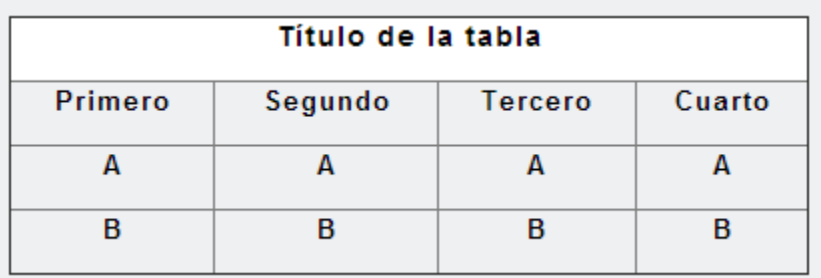

Dentro de la diagramación del contenido web de cada Portal se deberán ver reflejados los estilos para tablas.

- > El ancho máximo deberá ser de 560px
- > Títulos dentro de celdas con background #FFFFFF
- > Alto mínimo de celda de títulos: 30px Títulos a 14 pts en Negrita
- > Las líneas horizontales realizarlas mediante la etiqueta <hr>
- > Los nombres de columnas, en Negrita a 13 pts
- > Las celdas de los títulos deben ir centradas horizontalmente
- > Espacio entre columnas: 5px

### **Estilos de diagramación Imágenes**

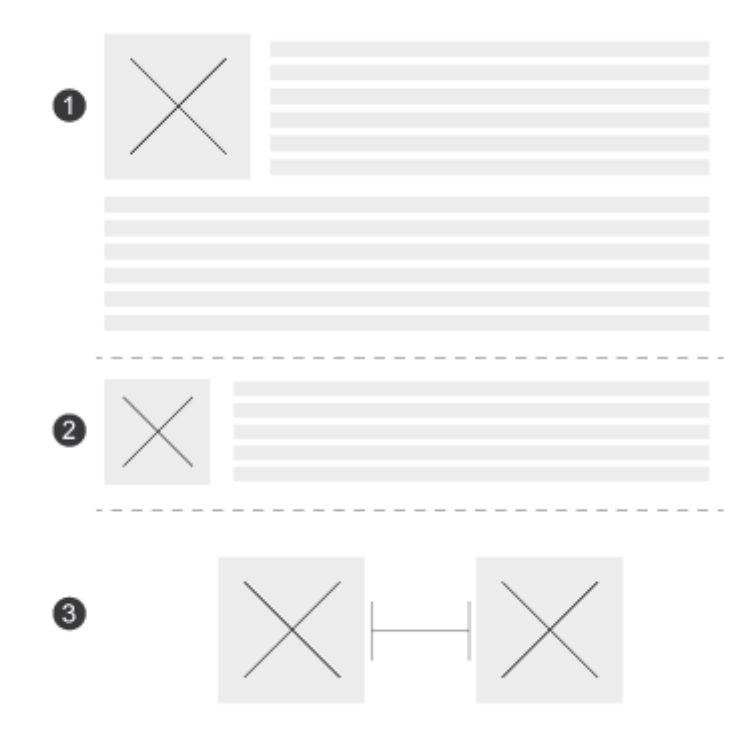

Dentro de la diagramación del contenido web de cada Portal se deberán ver reflejados los estilos para el uso de imágenes así:

> El tamaño máximo de publicación de una imagen será de 300px de ancho en su legítima proporción.

> Cuando la imagen vaya acompañada de texto descriptivo, esta deberá ubicarse en la parte izquierda según la diagramación escogida.

- > Nunca debe ir una imagen sola en su contorno.
- > Si la imagen no tiene texto descriptivo, esta deberá ser ubicada centralmente.

### **Estilos de diagramación Textos**

Lorem ipsum dolor sit amet, consectetur adipiscing elit. Vestibulum et erat convallis lacus eget blandit et, convallis et mauris. Nunc a sem a libero luctus interdum nisi vitae lectus vulputate faucibus fermentum egestas auctor. non non est. Nunc fermentum sociosqu ad litora torquent per > Class aptent taciti sociosqu ad litora torquent. conubia nostra, per inceptos himenaeos. Nunc tincidunt arcu eget sem varius vestibulum enim feugiat.

Lorem ipsum dolor sit amet, consectetur adipiscing elit.

- Vestibulum et erat convallis lacus viverra cursus.
- viverra cursus. Nam mi ligula, porttitor Nam mi ligula, porttitor eget blandit et, convallis.
	- Nunc a sem a libero luctus interdum ut convallis dui.

ut convallis dui. Aenean scelerisque Aenean scelerisque tristique lorem non tristique. Nullam at tristique lorem non tristique. Nullam at nisi vitae lectus vulputate faucibus non non est. Nunc

- egestas auctor. Class aptent taciti > Class aptent taciti sociosqu ad litora torquent.
	-
	- ▶ Class aptent taciti sociosqu ad litora torquent,

Dentro de la diagramación del contenido web de cada Portal se deberán ver reflejados los estilos para los textos así:

- > El texto deberá ir justificado a la izquierda sin separación silábica.
- > En listas deberá existir sangría de 3px y deberán tener margen superior e inferior de 8px
- > Los enlaces a subpáginas deberán tener antepuesto el ícono de guía de enlace.

### **Elementos de diagramación Iconos**

Ø 亼 Œ Ø)  $\overline{\mathbf{r}}$ ł. ൧ 酾

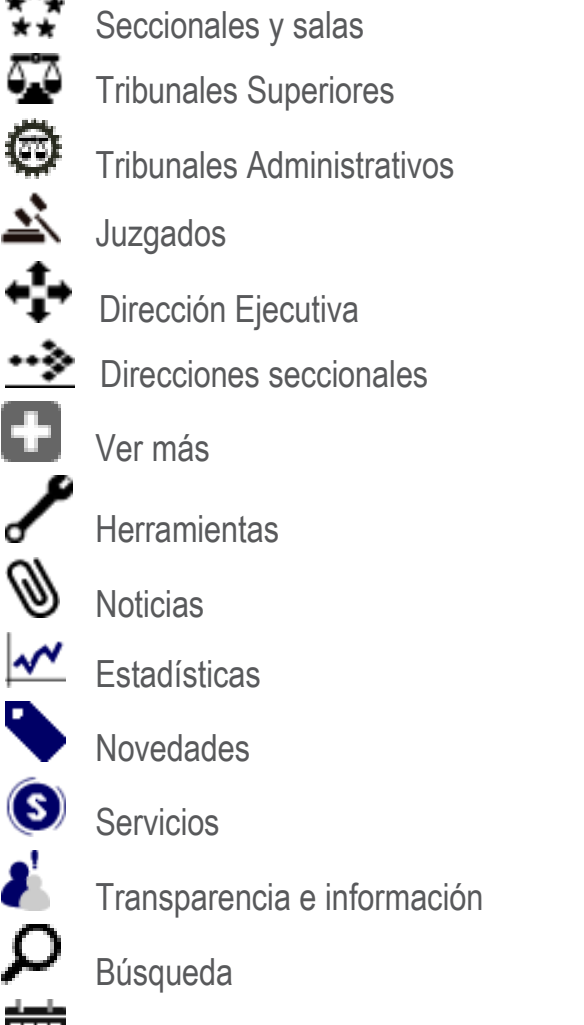

Calendario

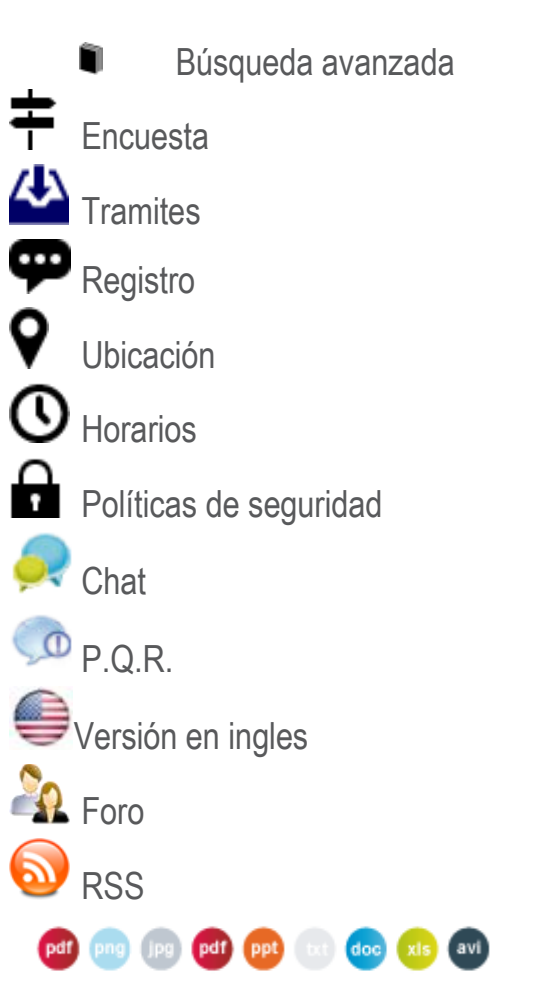

Iconos para vinculación a documentos.

# **Flujogramas**

- **Sobre el uso de imágenes e iconos**
- **Contenido multimedia**
- **Aplicación en Newsletter**
- **Aplicación de logotipos y estilo de cabezote para Portales y subsitios**

# **Sobre el uso de imágenes e íconos**

- Las imágenes utilizadas en los Portales deberán ser propiedad de la entidad que las publique, de la misma forma, al utilizarlas, estas deben portar información de la fuente o repositorio de donde se adquirió.

- La utilización de imágenes se restringe para el uso de hipervínculo, siendo contrario, deberá estar acompañada por un texto el cual tomada el uso de hipervínculo.

- Las imágenes deberán ser publicadas bajos los siguientes parámetros de resolución y tamaño: Resolución: 72 dpi.

Máximo tamaño: 200px de ancho por su altura proporcional.

Mínimo tamaño: 100px de ancho por su altura proporcional.

- Se recomienda la herramienta *Microsoft Office Picture Manager* para la edición de las imágenes tanto en color y tonalidad como en tamaño y recorte.

- El contorno en las imágenes se debe mantener un margen de 10px para respetar el área de lectura.

- Los íconos deberán ser utilizados en cada sección con el color asignado a cada corporación de la Rama Judicial, su uso se deja a libertad del publicador pero se estipula que para mantener unidad en la identidad visual de los Portales, es importante mantener el estilo decidido, así, si se determina que al inicio de cada sección ira un ícono al lado izquierdo del Título de la sección, este estilo deberá mantenerse sobre todo el sitio.

- Los íconos deberán mantener un tamaño de 30px X 30px.

- En caso de requerir un ícono que no este establecido en este documento, deberá ponerse en consideración con el Comité Editorial del Portal web su diseño y previo concepto.

- No se permite el uso de iconos externos, no establecidos en este documento con el fin de guardar la identidad visual y los derechos intelectuales.

- La utilización de iconos se restringe para el uso de hipervínculo, siendo contrario, deberá estar acompañado por un texto el cual tomada el uso de hipervínculo.

Tanto los iconos como las imágenes a utilizar no deberán sobrepasar el peso de 30K.

En el repositorio de documentos del servidor del Portal de la Rama Judicial se encuentran almacenados los iconos requeridos para la publicación de contenido.

# **Contenido Multimedia**

Al interior del Portal, se permite el contenido de audio y video mediante la carga de archivos al repositorio, el peso máximo permitido para estos contenidos y para todo archivo incluido en el Portal es de 3MB.

Todo material audiovisual deberá llevar conjunto el título del material, una descripción de su contenido, al igual que la fuente o repositorio de donde fue adquirido.

El contenido multimedia incluido en el Portal Web, será complemento de una información publicada, no podrá dejar solo el elemento multimedia ya que su interpretación será dejada a la individualidad del usuario.

# **Aplicación en Correo electrónico masivo**

La aplicación de la identidad visual de la Rama Judicial a los Newsletter (correo electrónico masivo) deberá ser única bajo una plantilla determinada de contenido, esta deberá mantener los estilos del Portal en diagramación, imágenes e iconos.

Para una óptima labor de envío se establecen los siguientes criterios:

- Tamaño de pieza: 640px de ancho sin restricción de alto.
- Desarrollo en HTML bajo la estructura de tablas básicas
- Se deberá dar al usuario la opción para darse de baja de la base de datos.
- Las imágenes y los iconos deberán ser agregados desde URL externa.

# **Aplicación de logotipos y estilo de cabezote para Portales y subsitios**

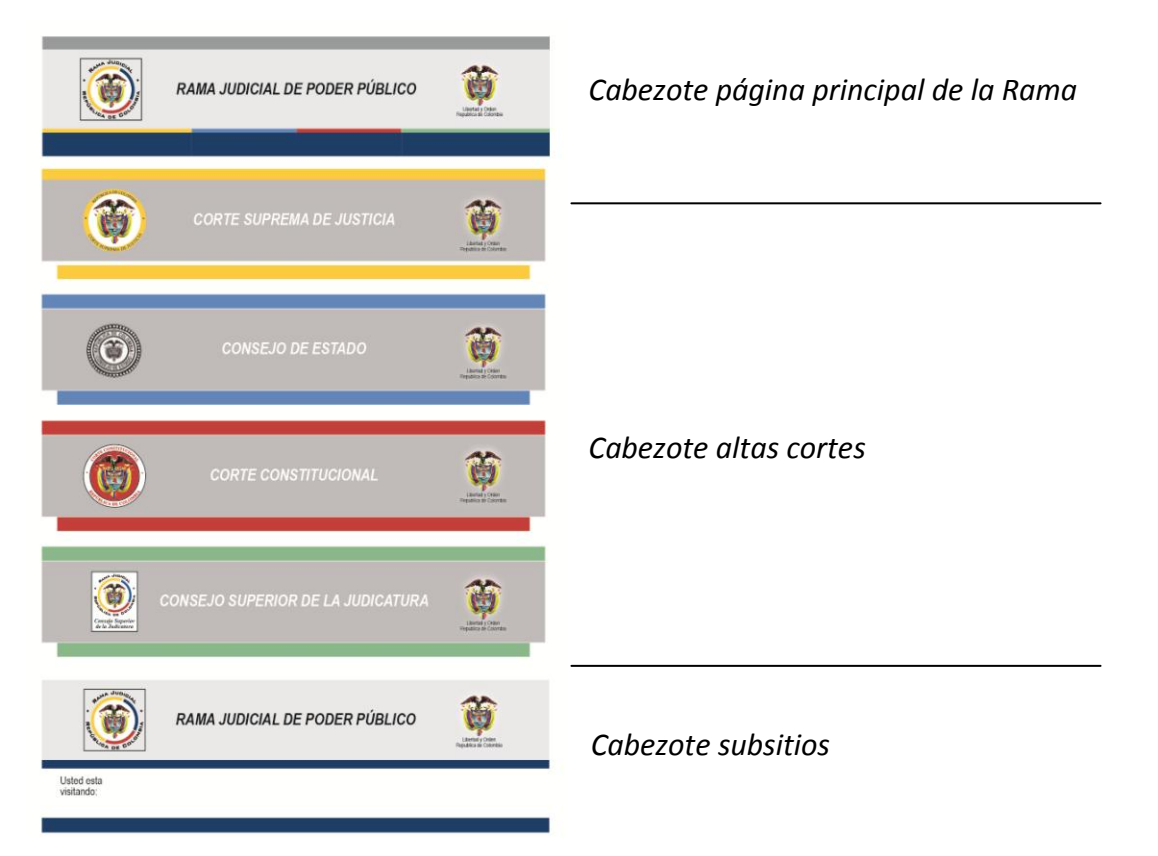

Los cabezotes de los sitios y subsitios del Portal de la Rama Judicial deberán mantener lineamientos de unidad en cuando a los elementos que allí se establecen y su posición.

Se deberán ver reflejados los colores institucionales permitidos y los logotipos indentificativos de cada entidad, el escudo de la República de Colombia deberá ubicarse en la parte superior derecha y con la inscripción "Libertad y Orden - República de Colombia" en la parte inferior del

mismo. Este se debe mantener, de manera estática y siempre disponible en cualquier nivel de navegación.

La imagen de identidad institucional deberá estar ubicada en la parte superior izquierda, a la misma altura del escudo de la República de Colombia. Esta se debe mantener, de manera estática y siempre disponible en cualquier nivel de navegación.

Para los subsitios (Tribunales, Juzgados y Consejos seccionales), el cabezote de mantener en su parte superior los lineamientos de identificación en la parte central de dispone de un espacio determinado para identificar textualmente cada sitio, este texto va en Arial Narow – Italic a 25 puntos en color negro, #000000

## **Principios para los contenidos del Portal web**

1. Todo contenido publicado en los Portales de la Rama Judicial de Colombia deberán ser de fuente demostrable de fidelidad y confianza. Su contenido deberá ser contextualizado para el usuario bajo un título y un elemento ya sea audio o visual para su mejor interpretación y comprensión.

2. Los contenidos de los Portales no deberán tener duplicidad en diferentes páginas, para su referencia se deberá dar uso a los hipervínculos.

3. Todo contenido deberá informar la fecha de publicación.

4. Los contenidos serán agregados con el editor de contenido propio del Portal, las ediciones serán hechas bajo el código HTML para la generación de estilos con tablas y diagramaciones especiales.

5. Definir y centrar el contenido, emplee un lenguaje simple y comprensible para los usuarios tanto nacionales como internacionales.

6. Fomente técnicas de lectura como la exploración de conceptos importantes, incorpore espacios en blanco y priorice la información en síntesis.

7. Evite los textos subrayados y resaltados. Para esto utilice los tamaño apropiados de texto y la negrita.

8. Evite los fondos con texturas que no permitan una fácil lectura.

9. Al momento de vincular páginas y subpáginas, tenga en cuenta el mapa de sitio para no generar información duplicada o de difícil acceso.

# **Política editorial apropiada de GEL**

Bajo el documento de "Guía para la elaboración de la política editorial, actualización y plan de administración de sitio web"; se determina los siguientes puntos para el Portal de la Rama Judicial de Colombia.

1. Los contenidos deben ser comprensibles, agradables y de fácil uso.

2. Los contenidos deben ser vigentes, relevantes, verificables y completos.

3. Los contenidos no deben ser ofensivos ni discriminatorios.

4. Los contenidos deben mantener la privacidad (de los funcionarios).

5. Los contenidos deben observar el derecho de autor y de propiedad intelectual

Adicional a este documento se establece como política editorial los siguientes criterios:

1. La periodicidad de actualización, deberá ser diaria, esta labor deberá estar a cargo de diferentes dependencias relacionadas con el tema a publicar.

2. Toda actualización y publicación de contenido deberá ser registrada en un libro de actualizaciones donde se vea reflejado el contenido publicado, la fecha y el responsable de dicha publicación.

3. Las herramientas de interacción con el usuario como son el foro, el chat, los RSS, los P.Q.R., el correo electrónico y la sección de niños y niñas. Deberá tener un responsable para mantener de igual forma una constante actualización y una respuesta oportuna a las interacciones presentadas.

Fuente de documento:

<http://programa.gobiernoenlinea.gov.co/apc-aa-files/5854534aee4eee4102f0bd5ca294791f/GuiaEditorial.pdf>

# **Guía para la redacción de textos**

Para las noticias y las publicaciones diseñar resúmenes cuando el material a publicar sea extenso y contenga información con diferentes niveles de importancia; es decir, cuando pueda diferenciarse claramente la información principal de la de tipo secundario o de datos triviales o redundantes.

Al realizar resumen evitar cometer los siguientes errores:

1. Confundir el resumen con un mosaico de anotaciones esquemáticas, con un ensamble de párrafos resumidos por separado

- 2. Analizar las ideas y posturas del autor o agregar un comentario.
- 3. Aportar las propias ideas.
- 4. En forma breve y concisa extractar el texto.
- 5. Evitar extractar por separado, el resumen debe ser un todo y representar la unidad del texto.

Al crear un texto, procure no inclinar el contenido hacia un sector social, mantenga neutralidad en el reporte de lo que desea comunicar. Cuando sea necesario utilizar palabras técnicas o de confuso significado, relacione y contextualice su significado.

Al citar a un personaje específico, se deberá citar tu cargo social o mando social.

# **Aplicación gráfica de imagen en Redes Sociales**

Las Redes Sociales se han establecido como una importante herramienta en la publicación de información y de interacción con el ciudadano, el cual mediante estas, podrá dar su punto de vista y opinar frente a diferentes temas o eventualidades. La era digital y los medios electrónicos han dado paso a un crecimiento en inseguridad informática y violación de medios. De esta forma, la apropiada aplicación grafica de la imagen de la Rama Judicial permitirá dar información confiable y segura.

En este documento se han determinado parámetros gráficos y elementos complementarios a los contenidos los cuales deberán ser de recurso gráfico para estos medios.

- Evite utilizar fotografías que no sean de propiedad de la entidad.
- Evite dar uso inapropiado de la tipografía o el logotipo.
- El contenido publicado en dichos medios deberá restringirse a temas institucionales de interés general para el ciudadano.
- Evite generar páginas personales para representar las entidades.
- Los contenidos audiovisuales publicados deberán representar de modo apropiado a la entidad.
- Antes de publicar un contenido, tenga en cuenta el grupo objetivo al que irá dirigido para generar un tono amable y cordial. De esta forma mantendrá la audiencia.
- Se recomienda que la administración de contenido en Redes sociales este bajo una sola dependencia.